## Package 'stratbr'

May 26, 2017

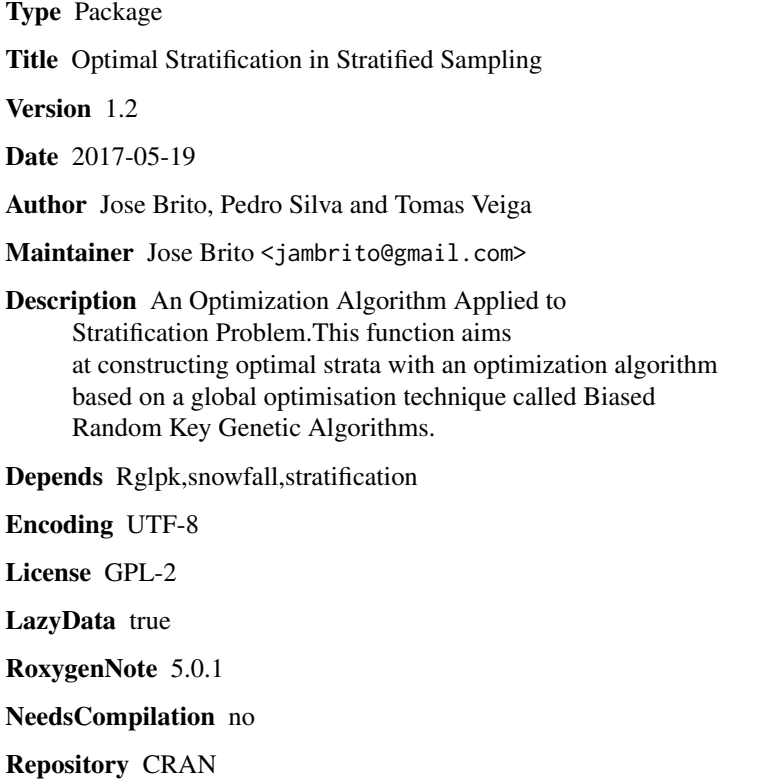

Date/Publication 2017-05-26 21:44:59 UTC

### R topics documented:

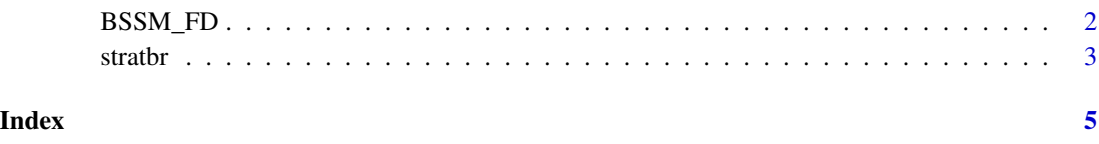

#### <span id="page-1-0"></span>Description

Function that uses an integer programming formulation for allocation of the overall sample size n to the strata, for the following purpose: Coefficient of Variation of the estimate of total for the survey variable is minimized.

#### Usage

 $BSSM_FD(Nh, Sh2x, n, H, nmin = 2, X, take all = FALSE)$ 

#### Arguments

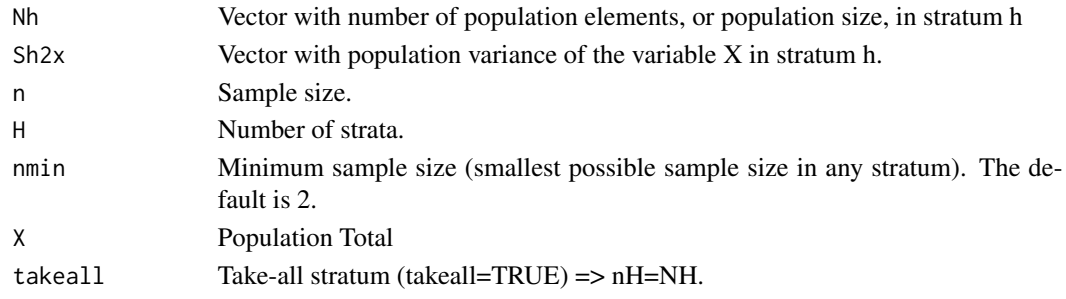

### Value

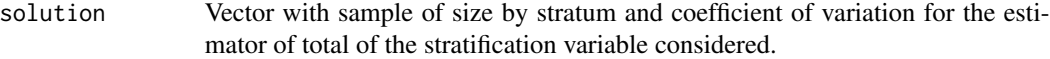

#### Author(s)

Jose Brito (jambrito@gmail.com), Pedro Silva, Gustavo Semaan and Nelson Maculan.

#### References

Brito, J.A.M, Silva, P.L.N., Semaan, G.S. and Maculan, N. (2015). Integer Programming Formulations Applied to Optimal Allocation in Stratified Sampling. Survey Methodology, 41: 427-442.

#### Examples

```
X<-round(100*runif(50))
Nh<-c(10,20,20)
Sh2x<-c(var(X[1:10]),var(X[11:30]),var(X[31:50]))
aloc1<-BSSM_FD(Nh,Sh2x,n=40,H=3,nmin=2,sum(X),takeall=TRUE)
Nh<-c(49,78,20,39,73,82,89)
X<-542350
Sh2x<-c(4436978,5581445,33454902,5763294,8689167,3716130,13938505)
aloc2<-BSSM_FD(Nh,Sh2x,n=100,H=7,nmin=2,X)
```
<span id="page-2-0"></span>

#### Description

This function aims at constructing optimal strata with an optimization algorithm based on a global optimisation technique called Biased Random Key Genetic Algorithms(BRKGA). The optimization algorithm is applied to solve the one dimensional case, which reduces the stratification problem to just determining strata boundaries. Assuming that the number H of strata and the total sample size n are fixed, it is possible to produce the strata boundaries by taking into consideration an objective function associated with the variance. This function determines strata boundaries so that the elements in each stratum are more homogeneous among themselves.

#### Usage

stratbr(X,  $H = 3$ ,  $n = 30$ ,  $n = 2$ , takeall = FALSE, tampop = 100, totgen = 1500, pelite = 0.2, pmutant = 0.3,  $rc = 0.6$ ,  $cores = 2)$ 

#### Arguments

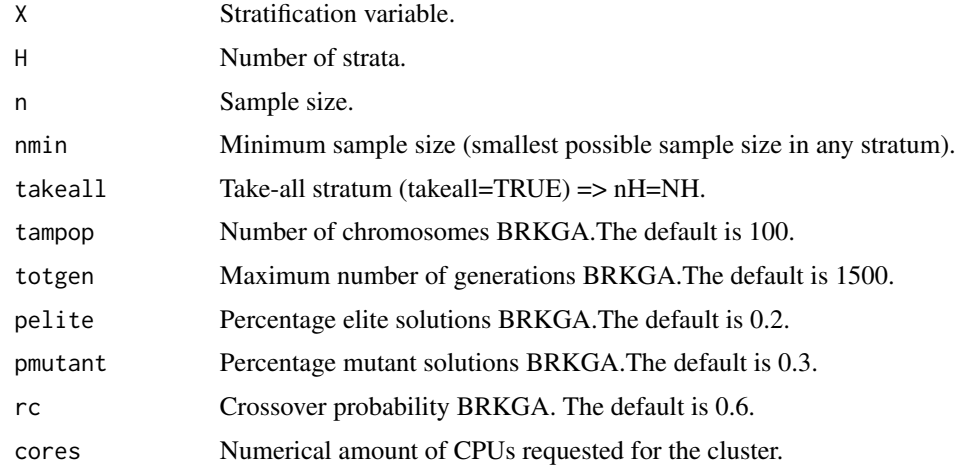

#### Value

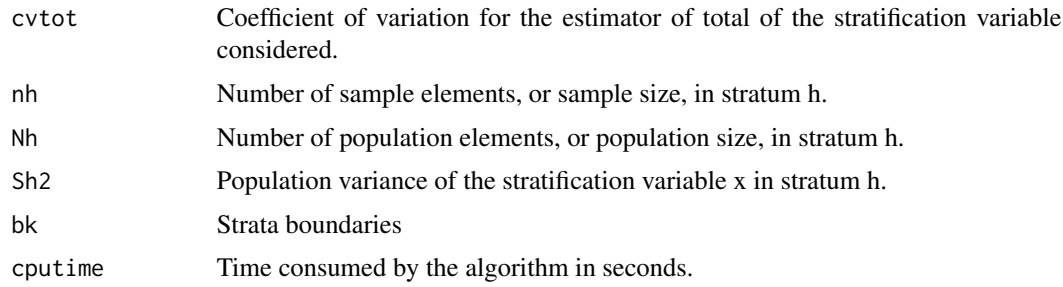

#### Author(s)

Jose Brito (jambrito@gmail.com), Pedro Luis and Tomas Veiga.

#### References

Brito, J.A.M, Silva, P.L.N.,Semaan, G.S. and Maculan, N. (2015). Integer Programming Formulations Applied to Optimal Allocation in Stratified Sampling. Survey Methodology, 41: 427-442.

Brito, J.A.M, Semaan, G.S., Fadel, A.C. and Brito, L.R.(2017). An optimization approach applied to the optimal stratification problem, Communications in Statistics - Simulation and Computation.

Gonçalves, J.R. and Resende, M.G.C. (2011). Biased random-key genetic algorithms for combinatorial optimization, Journal of Heuristics, 17: 487-525.

### Examples

```
data(Sweden)
REV84<-Sweden[,9]
solution1<-stratbr(REV84,H=3,n=50,nmin=10,totgen=2,cores=4)
data(USbanks)
solution2<-stratbr(USbanks,H=3,n=50,totgen=2,cores=4,takeall=TRUE)
```
# <span id="page-4-0"></span>Index

BSSM\_FD, [2](#page-1-0)

stratbr, [3](#page-2-0)